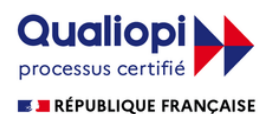

La certification qualité a été délivrée au titre de la catégorie d'action suivante : **ACTIONS DE FORMATION**

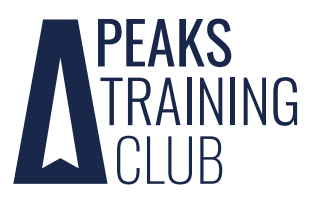

# **Introduction à l'intégration continue avec Gitlab CI**

L'intégration continue est devenue un aspect central du développement en permettant d'automatiser et de renforcer le process de développement, en augmentant la confiance de l'équipe lors du déploiement d'une nouvelle version du projet. Cette formation propose une introduction très pratique à l'Intégration Continue avec Gitlab CI, grâce à la mise en place d'une CI complète de A à Z, jusqu'à la livraison du projet sous la forme d'une image docker.

#### **OBJECTIFS**

Mettre en place une CI simple avec Gitlab Livrer automatiquement son projet avec Docker

> **PRÉ-REQUIS** Avoir les bases de Git et Docker

#### **PUBLIC**

Développeurs, DevOps débutants

## **INFORMATIONS PRATIQUES**

Durée : 1 jour Tarif inter indicatif : 750€ HT Tarif intra : sur devis

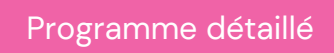

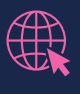

Peaks [Training](https://peaks.fr/centre-de-formation/) Club

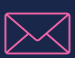

formation@peaks.fr

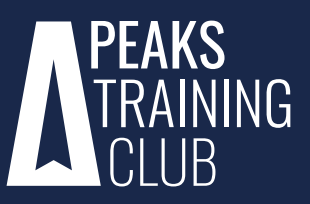

# **PROGRAMME DÉTAILLÉ**

#### **Matin**

**Introduction aux notions théoriques de l'Intégration Continue et du Déploiement Continu**

**Présentation des outils de CI/CD (Gitlab, Travis, Jenkins…)**

#### **Introduction à GitLab CI**

- ✓ Création du fichier .gitlab.ci
- ✓ Définition des jobs composants la pipeline
- ✓ Paramétrage du job
- ✓ Déclenchement des jobs

Mise en pratique d'une CI sur un projet exemple en Python : tests unitaires et linter

### **Après midi**

#### **Introduction aux concepts de Docker**

- ✓ Bases de Docker
- ✓ Choix d'une image Docker pour l'exécution des jobs
- ✓ Création d'une image personnalisée

Mise en pratique : création d'une image personnalisée docker pour la CI

#### **Création d'une image docker contenant le projet**

**Dépôt d'un livrable du projet sous forme d'image Docker**